NWCA Wrestling Weight Management

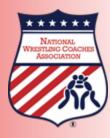

# Optimal Performance Calculator

# Step 5 Entering the Data

Results of the hydration, height (if using BIA) and body weight assessment will be entered into the NWCA Optimal Performance Calculator powered by Trackwrestling on the Initial Assessment page located at <u>www.trackwrestling.com</u>

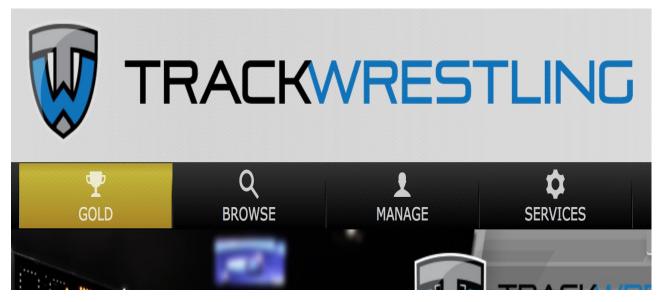

#### Click on Manage & then Season Teams

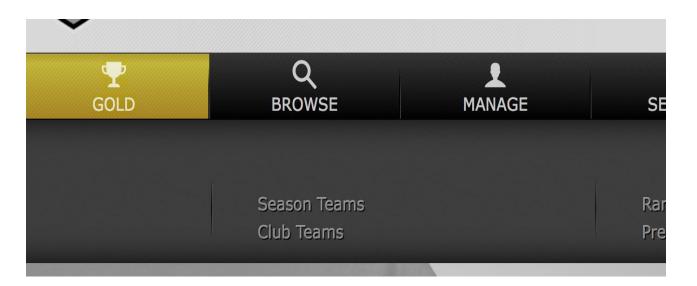

#### Login Page Click "Login" for correct Season

| Show: 6 1 - 6 o          | f 33 < > |
|--------------------------|----------|
| 2014-15 College Men      | Login 👤  |
| 2014-15 High School Boys | Login 👤  |
| 2014-15 Middle School    | Login 👤  |
| 2014-15 Youth            | Login 👤  |
| 2013-15 Playground       | Login 👤  |
| 2013-14 College          | Login 👤  |

# Login Page Enter Login ID and Password

| Sig | n Up                  |         |
|-----|-----------------------|---------|
|     | Season Login          | ×       |
|     | L username ▶ Password |         |
|     |                       |         |
|     | 2014-15 Youth         | .ogin 👤 |

#### **Assessor Dashboard**

List of schools that you are able to assess will appear

| Teams             |              |                          |      |
|-------------------|--------------|--------------------------|------|
| Teams             | Transactions |                          |      |
|                   |              | Searc                    | h    |
| Season Team       |              | Global Team              | Abbr |
| Agua Fria, AZ     |              | Agua Fria, AZ            | AGFR |
| Alchesay, AZ      |              | Alchesay, AZ             | ALCH |
| Alhambra, AZ      |              | Alhambra, AZ             | ALHA |
| Amphitheater, AZ  |              | Amphitheater, AZ         | AMPH |
| Antelope Union, A | <u>Z</u>     | Antelope Union, AZ       | ANUN |
| Apache Junction,  | AZ           | Apache Junction, AZ      | APJU |
| Apollo, AZ        |              | Apollo, AZ               | APOL |
| Arizona College P | rep, AZ      | Arizona College Prep, AZ | ACP  |
| Arizona Lutheran  | HS, AZ       | Arizona Lutheran HS, AZ  | ALH  |
| AZ NWCA Test Te   | am, AZ       | AZ NWCA Test Team, AZ    | AZN  |

### **Select / Search School**

| obal Team                  |                        | Abbr          | Gov. Body                        |
|----------------------------|------------------------|---------------|----------------------------------|
| Ja Fria. AZ                |                        | AGER          | Arizona Interscholastic          |
| <sup>he</sup> Search Teams |                        |               | erscholastic                     |
| ol<br>Gov. Body            | Arizona Interscholasti | c Association | erscholastic /<br>erscholastic / |
| Team Name                  | team name              |               | erscholastic a                   |
| League                     | league                 |               | erscholastic a erscholastic a    |
| N                          |                        |               | erscholastic /                   |
| 00                         | Search                 |               | erscholastic /                   |
| ту                         | Search                 |               | erscholastic /                   |
| sha, nc                    |                        | поло          | erscholastic /                   |
| nson, AZ                   |                        | BENS          | Arizona Interscholastic          |
|                            |                        |               |                                  |

#### Select and Click on School

| Teams |              |  |
|-------|--------------|--|
| Teams | Transactions |  |

Season Team

AZ NWCA Test Team, AZ

Global Team AZ NWCA Test Team, AZ

# **Entering the Data**

- Name and Grade
- Date of Assessment
- Alpha body weight
- Percent Body Fat (BIA)

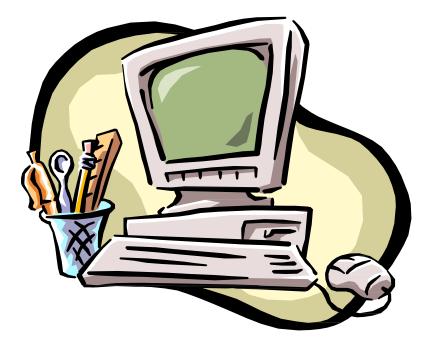

# Video Instruction

| You lube =                                                               | -                                                     |                               |                          |                          |           |          |
|--------------------------------------------------------------------------|-------------------------------------------------------|-------------------------------|--------------------------|--------------------------|-----------|----------|
| e Edit View Higtory Bookmarks Icols<br>12014-13 High School Boys × (MSHC | Help<br>SAA) 2014-15 High Schoo… × / (miss) 2014-15 H | High School Boys X +          |                          |                          | 20        |          |
| 🖌 🕘 p.201. trackwrestling.com/tw/sessons/M                               | ainFrame.jsp?T3M+14100295696685ssemonId+2021          | H10058:gbld=31&unamermin&pwon | di kisesorikahowSexion 🤨 | C Soople                 |           | A TE     |
| U<br>TRACK                                                               | P<br>GOLD                                             | Q<br>BROWSE                   | MANAGE                   | SERVICES                 | REGISTER  |          |
|                                                                          |                                                       | 2014-15 High Scho             |                          |                          | - MyTHVAC |          |
| N.                                                                       | 🗌 My Acc                                              | count Leagues Teams           | Wrestlers Result         | 8 <b>0</b>               |           |          |
| Test Team Transaction<br>Roster Transactions                             | S                                                     |                               |                          |                          |           |          |
|                                                                          |                                                       |                               |                          |                          |           | Ø        |
|                                                                          |                                                       | Add Transaction               | 1                        |                          |           |          |
| 2 4 3 5 5                                                                |                                                       |                               |                          |                          |           | 1-1of1 < |
| Transaction<br>Practice Transaction X                                    | 09/06/2014 @ 08:35 a.m.                               | Created By<br>Snow, Paul      | Assessor<br>Snow, Paul   | Hydration Tester<br>test | Committed | Status   |
|                                                                          |                                                       |                               |                          |                          |           |          |
|                                                                          |                                                       |                               |                          |                          |           |          |
|                                                                          |                                                       |                               |                          |                          |           |          |
|                                                                          |                                                       |                               |                          |                          |           |          |
|                                                                          | 14.00                                                 |                               |                          |                          |           | _ ·      |
| <b>&gt;</b> (1) 0:04                                                     | / 4:03                                                |                               |                          |                          | • 🖾 🌣     |          |
|                                                                          |                                                       |                               |                          |                          |           |          |
| Entering A                                                               | ssessments                                            | s (non-co                     | leae)                    |                          |           |          |
| •                                                                        |                                                       | (                             | 3-7                      |                          |           |          |
| I rackwre                                                                | estling .com                                          |                               |                          |                          |           |          |
| Sub:                                                                     | scribe 190                                            |                               |                          |                          | 23        | views    |
| -                                                                        |                                                       |                               |                          |                          |           |          |
|                                                                          |                                                       |                               |                          |                          | 20        | 10103    |

https://support.trackwrestling.c om/s/article/How-do-I-enterassessments-and-or-appeals-asa-team-admin-and-an-assessor

#### **Entering Assessments** Click on Add Transaction

Roster Transactions

Add Transaction

| Transaction     | Date Created            | Created By  | Assessor    | Committed               |
|-----------------|-------------------------|-------------|-------------|-------------------------|
| <u>91861009</u> | 09/19/2014 @ 02:03 p.m. | Moyer, Mike | Moyer, Mike | 09/19/2014 @ 01:06 p.m. |
| <u>91860009</u> | 09/19/2014 @ 02:02 p.m. | Moyer, Mike | Moyer, Mike |                         |
| <u>260076</u>   | 09/19/2014 @ 01:45 p.m. | Moyer, Mike | Moyer, Mike | 09/19/2014 @ 12:47 p.m. |

#### **Entering Assessments** Confirm if Practice or Live Transaction

| Created B        | у           | Assessor | Co          | ommitte              |
|------------------|-------------|----------|-------------|----------------------|
| Add Transaction  |             |          | ×           | /19/201/<br>/19/201/ |
| Assessor         | Moyer, Mike |          | <b>\$ )</b> | 1137201              |
| Transaction Mode | Live        |          | <b>(</b>    |                      |
|                  | Add         |          |             |                      |

#### Assessment Form – Step 1 Click on Add Assessment

| AZ NWCA | AZ NWCA Test Team Transaction Detail |             |             |             |                    |                 |        |  |  |
|---------|--------------------------------------|-------------|-------------|-------------|--------------------|-----------------|--------|--|--|
| Roster  | Transactions                         | Transaction | Assessments |             |                    |                 |        |  |  |
|         |                                      |             |             |             |                    |                 |        |  |  |
|         |                                      |             |             | A           | dd Assessment      | Commit          |        |  |  |
| Status  | Wrestler                             | Weight      | Height      | % Body Fat  |                    | MWW             | N      |  |  |
|         |                                      |             |             | There are r | no wrestlers addeo | d to this trans | action |  |  |

#### Select Wrestler from the drop down menu

| Height |                                  | MWW                                                          | MWC     | Eligible Date |
|--------|----------------------------------|--------------------------------------------------------------|---------|---------------|
|        | There are a Weight Certification | no wrestlers added to this transa                            | action. | ×             |
|        | Wrestler                         | ✓ * wrestler<br>Eight, Test (Fr.)                            | ) N     | ew            |
|        | Assessment Date                  | Eleven, Test (Jr.)<br>Five, Test (Jr.)                       |         |               |
|        | Passed Hydration                 | Four, Test (Fr.)<br>Fourteen, Test (Sr.)                     |         | ( <b>\$</b> ) |
|        |                                  | moyer, evan (Fr.)<br>Nine, Test (Jr.)<br>One, Test (Fr.)     |         |               |
|        |                                  | Seven, Test<br>Six, Test (Jr.)                               |         |               |
|        |                                  | Ten, Test (Jr.)<br>Thirteen, Test (So.)<br>Three, Test (Fr.) |         |               |
|        |                                  | Twelve, Test (Jr.)<br>Two, Test (Fr.)                        |         |               |

Add new wrestler if not in the drop down menu / assessor and coach can import roster from previous year. Refer to video.

| V | Weight Certification |                    |             |                               |             |        |              |
|---|----------------------|--------------------|-------------|-------------------------------|-------------|--------|--------------|
|   | Click <u>I</u>       | <u>nere</u> to imp | ort a ros   | ter from p                    | orevious se | asons. |              |
|   | First Name           |                    | * first nar | me<br><mark>first name</mark> |             |        |              |
|   | Last Name            |                    | * last nar  |                               |             |        |              |
|   | Gender               |                    | Male        |                               |             |        | <b>(</b> \$) |
|   | Grade                |                    | grade       |                               |             |        | <b> </b> \$) |
|   |                      |                    |             |                               |             |        |              |
|   |                      | Previ              | ous         | 1                             | Next        |        |              |

#### Enter assessment date and if passed hydration test

| W | There are no w<br>eight Certification | vrestlers added to this transaction. |      | ×   |  |
|---|---------------------------------------|--------------------------------------|------|-----|--|
|   | Wrestler                              | Seven, Test                          | (\$) | New |  |
|   | Assessment Date                       | 11 / 20 / 2014                       | _    |     |  |
|   | Passed Hydration                      | Yes                                  | _    | \$  |  |
|   |                                       | Next                                 |      |     |  |

| Now connect are coord with this coordinant if the wavetless                      |  |  |  |  |  |
|----------------------------------------------------------------------------------|--|--|--|--|--|
| You cannot proceed with this assessment if the wrestler does not pass hydration. |  |  |  |  |  |
| Previous Cancel                                                                  |  |  |  |  |  |

Enter body fat measurements if using BIA, BodPod, Hydrostatic or Dexa.

| Heig | W | /eight Certificat |        | Assessment | Commit |   | × | ble Date |
|------|---|-------------------|--------|------------|--------|---|---|----------|
|      | ٦ | ſest Seven - Ma   | ale    |            |        |   |   |          |
|      |   | Assessment We     | eight  | 109        |        |   |   |          |
|      |   | Height            |        | 5          |        | 2 |   |          |
|      |   | % Body Fat        |        | 10         |        | _ |   |          |
|      |   | Comments          |        |            |        |   | 4 |          |
|      |   |                   |        |            |        |   |   |          |
|      |   |                   | Previo | ous        | Next   |   |   |          |
|      |   |                   |        |            |        |   |   |          |

**Calculations:** Final Calculations – Click next wrestler or finish

| W | /eight (    | Certification |               |        | × |     |
|---|-------------|---------------|---------------|--------|---|-----|
|   | Name        | Э             | Test One      |        |   | nce |
|   | Gend        | er            | Male          |        |   |     |
|   | Asses       | ssment Weight | 135 lbs       |        |   |     |
|   | % Bo        | dy Fat        | 18.08%        |        |   |     |
|   | 7% N        | 10000         | 118.92 lbs    |        |   |     |
|   | Officia     | al MWW        | 118.92 lbs    |        |   |     |
|   | Days to MWC |               | 52            |        |   |     |
|   |             | Previous      | Next Wrestler | Finish |   |     |

#### Click on Finish when completing all assessments – Suggested to hit close to review assessments before committing

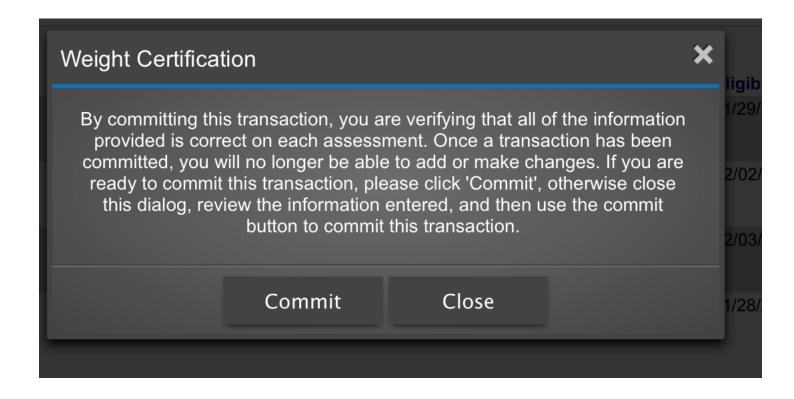

Review assessments and then click on commit – Red clock means pending – If there is an error, click on the wrestler's name to edit the assessment prior to confirming.

Add Assessment

Commit

① This transaction has not been committed.

Calculate

| 3 | Status   | Wrestler                                   | Weight | Tri                     | Sub                     | Abd                     | % Body Fat | MWW    | Eligible Date |
|---|----------|--------------------------------------------|--------|-------------------------|-------------------------|-------------------------|------------|--------|---------------|
|   | 0        | One, Test X<br>Male<br>11/22/2014          | 135.00 | 14.00<br>14.00<br>15.00 | 16.00<br>16.00<br>18.00 | 22.00<br>22.00<br>17.00 | 18.08%     | 118.92 | 01/06/2015    |
|   | $\Theta$ | <u>Three, Test</u> X<br>Male<br>11/22/2014 | 110.00 | 7.00<br>8.00<br>8.00    | 9.00<br>8.00<br>9.00    | 10.00<br>9.00<br>10.00  | 10.56%     | 105.79 | 12/09/2014    |
|   | 0        | Two, Test<br>Male<br>11/22/2014            | 145.00 | 13.00<br>19.00<br>14.00 | 13.00<br>12.00<br>12.00 | 14.00<br>14.00<br>14.00 | 14.49%     | 133.33 | 12/15/2014    |

#### Video Instructions: http://youtu.be/GufyJnC3au8?list=UUAHHEP7u6dnKp65rPKw3nJg

### Assessment Form – Error

#### Edit the assessment form – Click save and recalculate

| Wrestler         | One, Test      |       | <b>  \$</b> ) |  |  |  |
|------------------|----------------|-------|---------------|--|--|--|
| Measure Date     | 11 / 22 / 2014 |       |               |  |  |  |
| Active           | No             |       |               |  |  |  |
| Passed Hydration | Yes            | 'es   |               |  |  |  |
| Appeal           | No             | No    |               |  |  |  |
| Measure Type     | Skinfold       |       |               |  |  |  |
| Weight           | 135.00         |       |               |  |  |  |
| Tricep           | 14.00          | 14.00 | 15.00         |  |  |  |
| Subscapula       | 16.00          | 16.00 | 18.00         |  |  |  |
| Abdominal        | 22.00          | 22.00 | 17.00         |  |  |  |

#### **Confirm 'commit' transaction**

|             | http://tw01.trackwrestling.com                                       | ? |  |
|-------------|----------------------------------------------------------------------|---|--|
| <br>\ssessr | You are about to commit this transaction. Type 'commit' to continue. |   |  |
|             |                                                                      |   |  |
|             | Cancel OK                                                            |   |  |
|             |                                                                      |   |  |
|             |                                                                      |   |  |

#### Assessments are confirmed

✓ This transaction was committed by Patrick Tocci

| \$ | Status | Wrestler                                   | WLP      | Weight | Tri                     | Sub                     | Abd                     | % Body Fat | MWW    |
|----|--------|--------------------------------------------|----------|--------|-------------------------|-------------------------|-------------------------|------------|--------|
| 1  |        | <u>One, Test</u> X<br>Male<br>11/22/2014   | <b>.</b> | 135.00 | 14.00<br>14.00<br>15.00 | 16.00<br>16.00<br>18.00 | 22.00<br>22.00<br>17.00 | 18.08%     | 118.92 |
| :  |        | <u>Three, Test</u> ★<br>Male<br>11/22/2014 | <b>.</b> | 110.00 | 7.00<br>8.00<br>8.00    | 9.00<br>8.00<br>9.00    | 10.00<br>9.00<br>10.00  | 10.56%     | 105.79 |
| 1  |        | <u>Two, Test</u> ★<br>Male<br>11/22/2014   |          | 145.00 | 13.00<br>19.00<br>14.00 | 13.00<br>12.00<br>12.00 | 14.00<br>14.00<br>14.00 | 14.49%     | 133.33 |

#### **ICONS** Click on the ? for the Icon Legend

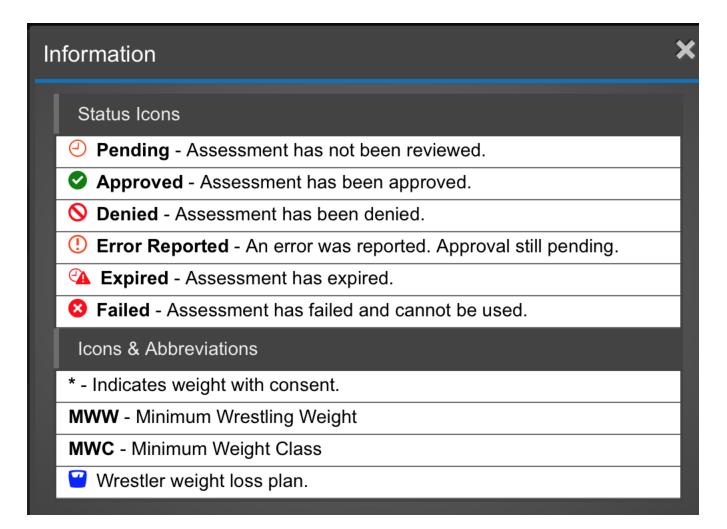

### Individual Weight Loss Plan

Access from roster or alpha master report – Click on Scale Icon

| AZ NWCA T | est Team | Roster            |
|-----------|----------|-------------------|
| Edit Team | Roster   | Weight Management |
|           |          |                   |

| Order | Name                    |
|-------|-------------------------|
| ▲ 1 ▼ | Test Seven Y            |
| ▲ 2 ▼ | 📄 <u>Test Eight</u> 留 🗙 |
| ▲ 3 ▼ | 🗆 <u>Test Nine</u> 🗑 🗙  |
| ▲ 4 ▼ | 🔲 <u>Test Ten</u> 🕤 🗙   |

### Individual Weight Loss Plan

#### Weight Loss Plan

NWCA Wrestling Weight Certification

Test Nine - AZ NWCA Test Team

Initital weight: **123 lbs** Final date: **02/14/2015** 

Weight loss per week: 1.84 lbs

| Date       |                     | Actual Eligible Weight | Eligible Weight Class |
|------------|---------------------|------------------------|-----------------------|
| 11/20/2014 | Initital Assessment | 123.00                 | 126                   |
| 11/21/2014 | Day 1               | 122.74                 | 126                   |
| 11/22/2014 | Day 2               | 122.47                 | 126                   |
| 11/23/2014 | Day 3               | 122.21                 | 126                   |
| 11/24/2014 | Day 4               | 121.95                 | 126                   |
| 11/25/2014 | Day 5               | 121.68                 | 126                   |
| 11/26/2014 | Day 6               | 121.42                 | 126                   |
| 11/27/2014 | Day 7               | 121.16                 | 126                   |
| 11/28/2014 | Day 8               | 120.89                 | 126                   |
| 11/29/2014 | Day 9               | 120.63                 | 126                   |
| 11/30/2014 | Day 10              | 120.36                 | 126                   |
| 12/01/2014 | Day 11              | 120.10                 | 126                   |
| 12/02/2014 | Day 12              | 119.84                 | 120                   |

### Alpha Master Report

| Assessme                                      | ents         |                  |                 |                      |             |                      |                   |                             |
|-----------------------------------------------|--------------|------------------|-----------------|----------------------|-------------|----------------------|-------------------|-----------------------------|
| Roster                                        | Alpha Master | Trans            | actions         |                      |             |                      |                   |                             |
|                                               |              |                  |                 |                      |             |                      |                   |                             |
|                                               |              |                  |                 |                      | Sea         | rch                  |                   |                             |
| Mircofler                                     | W/L D        | Moight           | Usiaht          | % Pachi Est          | Status      | B43404/              | MMC               | Elizible Data               |
| Wrestler<br>Eight, Test<br>Male<br>11/20/2014 | WLP<br>2     | Weight<br>115.00 | Height<br>5' 3" | % Body Fat<br>11.20% | Status<br>© | <b>MWW</b><br>109.81 | <b>MWC</b><br>113 | Eligible Date<br>11/29/2014 |
| Five, Test<br>Male<br>10/19/2014              | <b>2</b>     | 190.00           | 5' 11"          | 14.00%               | ٢           | 175.70               | 182               | 11/08/2014                  |
| moyer, evan<br>Male<br>11/19/2014             |              | 180.00           | 5' 11"          | 16.00%               | 0           | 162.58               | 170               | 12/15/2014                  |
| Nine, Test<br>Male<br>11/20/2014              |              | 123.00           | 5' 4"           | 13.00%               | 0           | 115.06               | 120               | 12/02/2014                  |
| One, Test<br>Male<br>10/19/2014               |              | 160.00           | 5' 9"           | 14.20%               | ø           | 147.61               | 152               | 11/12/2014                  |